The book was found

# **VBA And Macros: Microsoft Excel 2010 (MrExcel Library)**

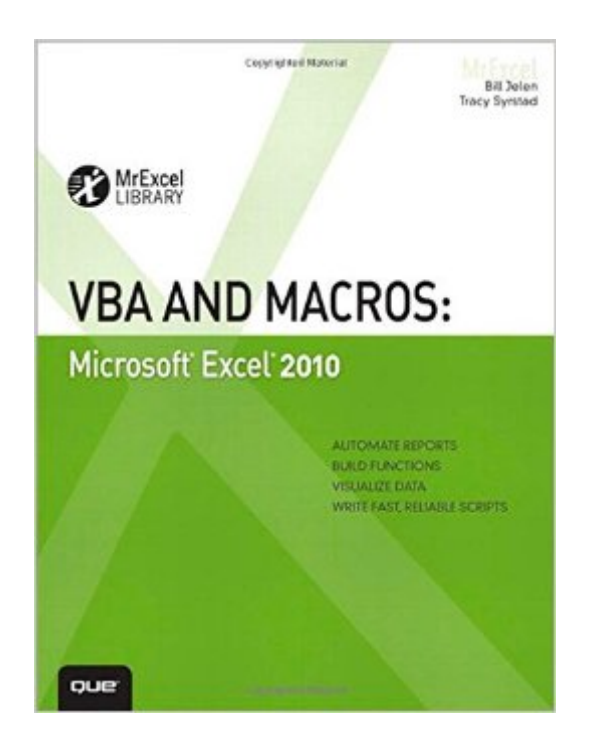

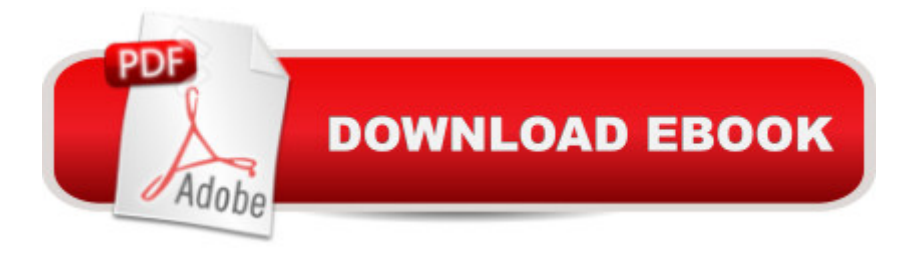

## **Synopsis**

AUTOMATE REPORTS BUILD FUNCTIONS VISUALIZE DATA WRITE FAST, RELIABLE SCRIPTS Â Â Microsoft Excel 2010 VBA AND MACROS: SAVE TIME AND SUPERCHARGE EXCEL 2010 WITH VBA AND MACROS! Â Use Excel 2010 VBA and macros to automate virtually any routine task, and save yourself hours, days, maybe even weeks. Then learn how to make Excel do things you thought were simply impossible! This book reveals scripting techniques you wona  $TMt$ find anywhere else and shows you how to create automated reports that are amazingly powerful and useful. It helps you instantly visualize information so you can understand and act on it. It also shows you how to capture data from anywhere and use it anywhere, and helps you automate Excel 2010â ™s most powerful new features. Learning advanced Excel scripting has never been easier. Youâ<sup>™</sup>ll find simple, step-by-step instructions, real-world examples and case studies, and 50 workbooks packed with bonus examples, macros, and solutions, straight from MrExcel.  $\hat{A}$   $\hat{A}$   $\hat{a}$   $\varphi$ Work efficiently with ranges, cells, and R1C1-style formulas  $\hat{a} \in$  Build super-fast applications with arrays  $\hat{a} \notin C$ ustomize the Excel 2010 Ribbon to run your macros  $\hat{a} \notin W$ rite Excel 2010 VBA code that works on older versions of Excel  $\hat{a} \notin C$ reate custom dialog boxes to collect information from your users  $\hat{a} \notin U$ se error handling to make your VBA scripts more resilient  $\hat{a} \notin U$ se Web queries to import data from virtually any online source  $\hat{a} \notin M$ aster advanced techniques such as classes and collections  $\hat{a} \notin U$ se Excel VBA to control other Office programs $\hat{a}$  even control Windows itself, via the Windows API  $\hat{a}$   $\phi$  Create add-ins to share or sell your programs  $\hat{A}$  About MrExcel Library: Every book in the MrExcel Library pinpoints a specific set of crucial Excel tasks and presents focused skills and examples for performing them rapidly and effectively. Selected by Bill Jelen, Microsoft Excel MVP and mastermind behind the leading Excel solutions website MrExcel.com, these books will  $\hat{A}$   $\hat{a}$   $\hat{\phi}$  Dramatically increase your productivity a "saving you 50 hours a year or more  $\hat{a}$   $\hat{\phi}$  Present proven, creative strategies for solving real-world problems  $\hat{a} \notin S$ how you how to get great results, no matter how much data you have  $\hat{a}$   $\&$  Help you avoid critical mistakes that even experienced users make Â

# **Book Information**

Series: MrExcel Library Paperback: 656 pages Publisher: Que Publishing; 1 edition (July 1, 2010) Language: English ISBN-10: 0789743140

Product Dimensions: 7 x 1.5 x 8.9 inches Shipping Weight: 2.2 pounds (View shipping rates and policies) Average Customer Review: 4.4 out of 5 stars $\hat{A}$   $\hat{A}$  See all reviews $\hat{A}$  (35 customer reviews) Best Sellers Rank: #80,441 in Books (See Top 100 in Books) #8 in Books > Computers & Technology > Programming > Microsoft Programming > VBA #52 in $\hat{A}$  Books > Computers & Technology > Software > Suites #59 in Books > Computers & Technology > Software > Microsoft > Microsoft Excel

### **Customer Reviews**

While I am getting some good information out of this book, I have to say it is not for the beginner. Unless you are naturally intuitive, logical, persistant, and have a good understanding of Excel and programming, you will find this book frustrating. The problem is that a lot is left "un-said". Luckily, I have some of the previously mentioned qualities and I was a whiz at the old Lotus macros (soooo much easier) so this isn't completely new to me.I have since bought the John Walkenbach book, "Excel 2010 Power Programming with VBA" and hightly recommend that for someone just starting out or not very intuitive. Walkenbach fills in a lot more of the gaps and really explains the whole VBA experience from the beginning in good, concise detail. After I get through more of the Walkenbach book, I'll return to this book because it does have a lot of useful information, I'm just not prepared for it yet.

I am an advanced excel user who is semi-new to VBA. Not new to macros at all. And I've done some VBA editing from recorded macros. What this book does not say is, it really is aimed at people who already know VBA. I think it tells you how to put it into better practice for specific results. It has not been very helpful to me at this point. I've had to go out to the internet to get the code I need to build the excel data model I need for my job.The book might be helpful to those who already know VBA. But for a beginner, even having used a little VBA, it is confusing.

I'm quite new to VBA world. I have just begun to study only 5-6 months ago for some projs in my firm. Luckily I'm engineering-mind so I have obtained some good results with this book. The probl is this book doesnt explain you everything and the code in some points is quite hard. The good news is the examples are REALLY useful in a work-environment. My advice is beginning with a entry-level book (i began with Excel VBA Programming for Dummies, john Walkenbach) and THEN to begin

reading this book.

This book is undoubtedly the best book available on this subject. I have read a number of books on VBA and this books is simply miles ahead of the other books.I teach a course in India on Financial Modeling Using Excel to the MBA students in India and I use macros a lot in my models. I was looking for a good book on this subject which I can refer to for this course (as a reference book). What I like the most about this book are the following: Simplicity in writing style: Everything is very clearly and lucidly explained. It is also written as a self-help guide. You can open your laptop, read each page and experiment with VBA. The author really knows how to communicate with the audience and he does that beautifully in each page in this book.Arrangement of Topics: The topics in this book are arranged in the best possible way. Most beginners struggle with the macro security issue and the book deals with these annoying issues in the very first chapter itself.Lots of Short, simple, and extremely powerful examples: This book is full of them. No matter whether you are a beginner, an intermediate user or an advanced user of VBA, you will find something for you in this book.I will strongly recommend this book to anyone who does serious macro programming.

This book is very easy to follow. The authors do a good job at breaking each part down. I have minimal computer programming skills and within a week I was able to write a few simple macros. After completing about half the book over the last few weeks I'd say I'm the "VBA guy" in my office of about 10 people.This book is a great way to set yourself apart in your office. It's mostly for excel, but the VBA platform also works in Word so you'll be able to make simple macros in Word in no time.Also, the book is mostly enjoyable. I won't say it's novel material, but it's one of the best computer books I've read - not a lot of technical jargon. Again, I HIGHLY RECOMMEND!

While I committed to work through this book, I can't give it five stars.I feel like this book tries to get too practical, too fast.If teaching is leading someone along a path to a destination, I feel like it has too many distractions. I have over 20 years experience with spreadsheets and 10+ years in teaching and writing training manuals. As a comparison of a good Excel manual, but for functions rather than VBA I would recommend Bern Held's Microsoft Excel Functions & Formulas. It takes you step-by-step from one concept to the next with an exercise.For example, the first case study has 21 steps showing you how to use a macro to create report. The purpose of the case study is to show why you need to:1) Use relative references2) Use special navigation keys3) Never use AutoSum.I am creating a supplementary training document for myself which will simplify the exercises.

Even if you know VBA you can only get so far without the help of someone who knows the objects and structures and possibilities of Excel. I know Word VBA well, but floundered around with Excel macros until I gave in and bought a book.This one is accurate, straightforward, and comprehensive. It won't teach you the basics of coding or of VBA, but it will enable intermediate-and-up developers to do useful things with Excel macros.Sure, the Internet probably has solutions to every individual problem you have...if you can figure out the right search terms and if you can distinguish outdated or secondrate solutions from the best ones. A good book with a coherent approach still outdoes the Internet's collective scraps of wisdom.Recommended unhesitatingly.

This book is really well written and usefull. I have no experience in macro or code writing but I could write my first usable macro in one day after reading the first 50 pages of the book. It had been recommended to me by a friend, and went even beyond my expectations.I cannot tell for sure, but I have the feeling that it can be also very usefull for senior programmers.

#### Download to continue reading...

VBA and Macros: Microsoft Excel 2010 (MrExcel Library) Excel VBA and Macros with MrExcel [EXCEL: From Beginner to E](http://ebookslight.com/en-us/read-book/0YXjm/vba-and-macros-microsoft-excel-2010-mrexcel-library.pdf?r=JEMfsyNFYCoA2CTLxhL5r9WWrj06BCwWbSliAvzZiiytyXZoTjXA7onW6%2FLOIiR9)xpert - 2 Manuscripts + 2 BONUS BOOKS - Excel for Everyone, Data Analysis and Business Modeling (Functions and Formulas, Macros, MS Excel 2016, Shortcuts, Microsoft Office) VBA and Macros for Microsoft Excel VBA and Macros for Microsoft Office Excel 2007 Excel VBA Programming: Learn Excel VBA Programming FAST and EASY! (Programming is Easy) (Volume 9) Excel Macros & VBA For Business Users - A Beginners Guide Writing Excel Macros with VBA, 2nd Edition Office 2016 For Beginners- The PERFECT Guide on Microsoft Office: Including Microsoft Excel Microsoft PowerPoint Microsoft Word Microsoft Access and more! Professional Excel Development: The Definitive Guide to Developing Applications Using Microsoft Excel, VBA, and .NET (2nd Edition) Professional Excel Development: The Definitive Guide to Developing Applications Using Microsoft Excel and VBA Beginning SharePoint 2010 Administration: Microsoft SharePoint Foundation 2010 and Microsoft SharePoint Server 2010 Data Analysis and Data Mining using Microsoft Business Intelligence Tools: Excel 2010, Access 2010, and Report Builder 3.0 with SQL Server Microsoft Excel 2010: Comprehensive (SAM 2010 Compatible Products) Excel VBA: A Beginner's Guide to Visual Basic for Applications (Jordan Koma's Excel Series) (Volume 2) Writing Word Macros: An Introduction to Programming Word using VBA Excel 2010 Power Programming with VBA Microsoft Win32 Programmer's Reference: Messages, Structures, and Macros (Microsoft Professional Reference) Using Microsoft InfoPath 2010 with

(with Microsoft Office Excel Printed Access Card)

**Dmca**